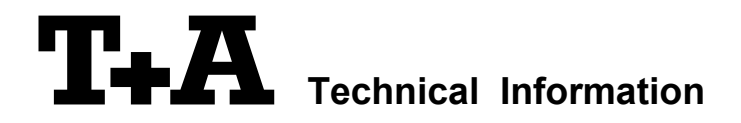

20.11.2012 - JK-

# **RS 232 control of MP 1250/60 R**

MP1250 devices (with software version 1.30 or higher) and all MP1260 devices can be controlled by any device having a RS232 serial output port (PC, CRESTRON home automation system etc.). The MP12X0 can be connected directly to the control device via a RS232 cable (standalone mode) or through the RS232/R-Link interface adapter (R-Link system mode).

For details about connecting and operating the adapter see the user manual of the adapter "UM\_RS232\_Adapt.doc".

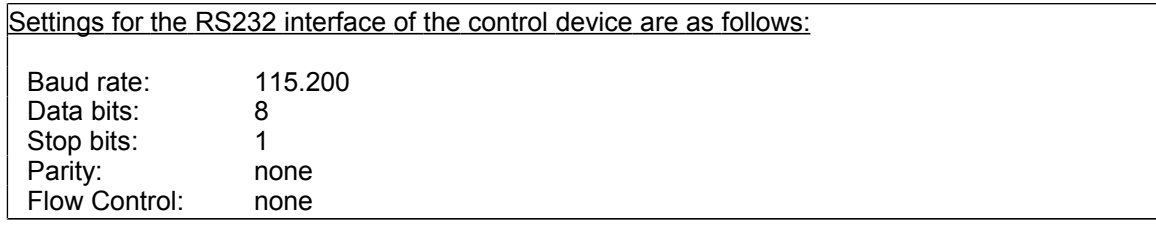

# **T + A RS \_232 Protocol**

The R-series devices use the standard T+A RS232 command protocol as described in detail in the documents "TA\_RS232\_protocol.doc" and "RS\_232\_Command\_Codes.doc".

### **Format of the command telegrams**

A command telegram to the R-System master device consists of 6 bytes. The complete telegram should be sent without pauses between the bytes.

### Example: SYSTEM ON command

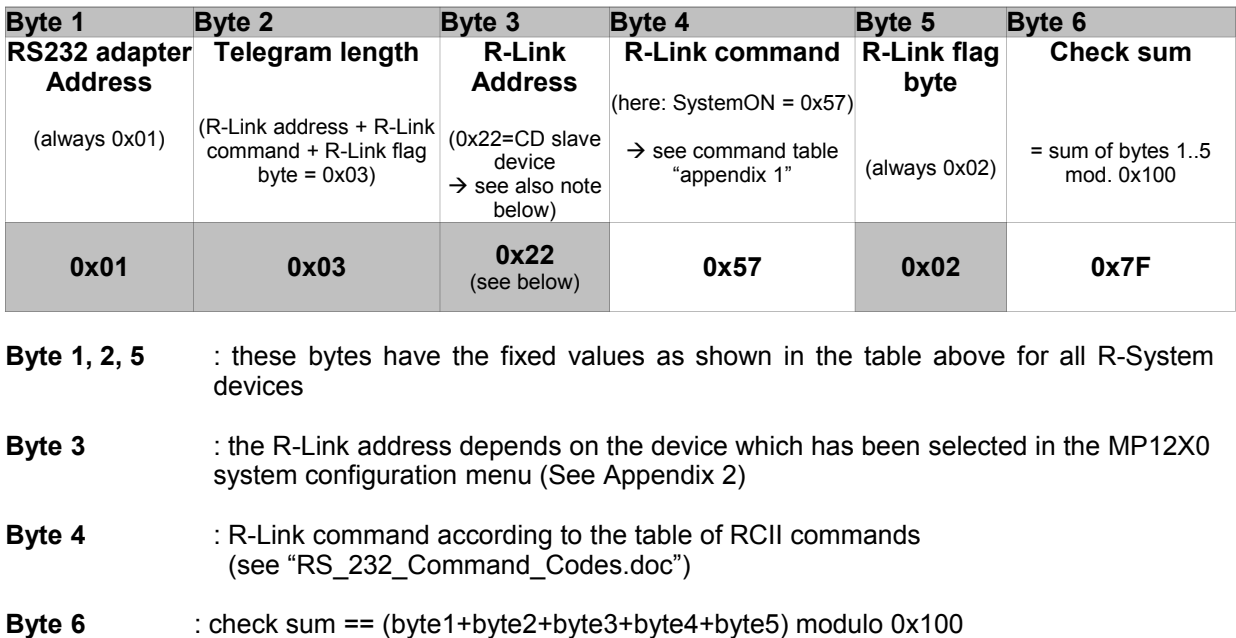

## **Format of the acknowledge (ACK) telegrams**

The R-System master device will process each received command telegram and it will send an acknowledge telegram approx. 25...35 ms after receiving the command.

The ACK telegram consists of 2 bytes:

**Byte\_1** is the RS232 address of the command telegram received before (=byte 1 of the command telegram =  $0x01$ ).

**Byte\_2** is the acknowledge byte. If this byte is equal to the check sum of the command telegram (byte6 of the command) then the command was received correctly.

If byte 2 has a value different from the check sum of the command, an error has occurred (see table below).

#### **Format of the ACK telegram:**

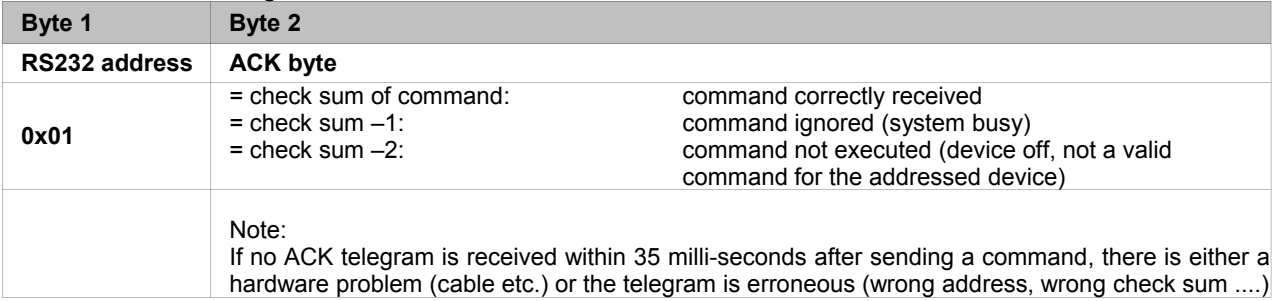

After the ACK telegram, the master device is ready for the next command.

# **Control of T+A Source devices**

For slave devices there are two possible modes of external control:

### *Standalone mode:*

The T+A MP12X0 can be controlled directly by a control device (PC, CRESTRON home automation system etc.) using a RS232 connection.

### *R - Link System mode:*

If the MP12X0 will be used in conjunction with other  $T+A$  R-Link devices connected via R-Link cables, the whole system should be connected to the control device (PC, CRESTRON home automation system etc.) only by a  $TA$  RS232 adapter. All external control commands will be processed by this adapter and routed to the appropriate device via the R-Link connection.

# **Appendix 1: List of MP12X0 commands**

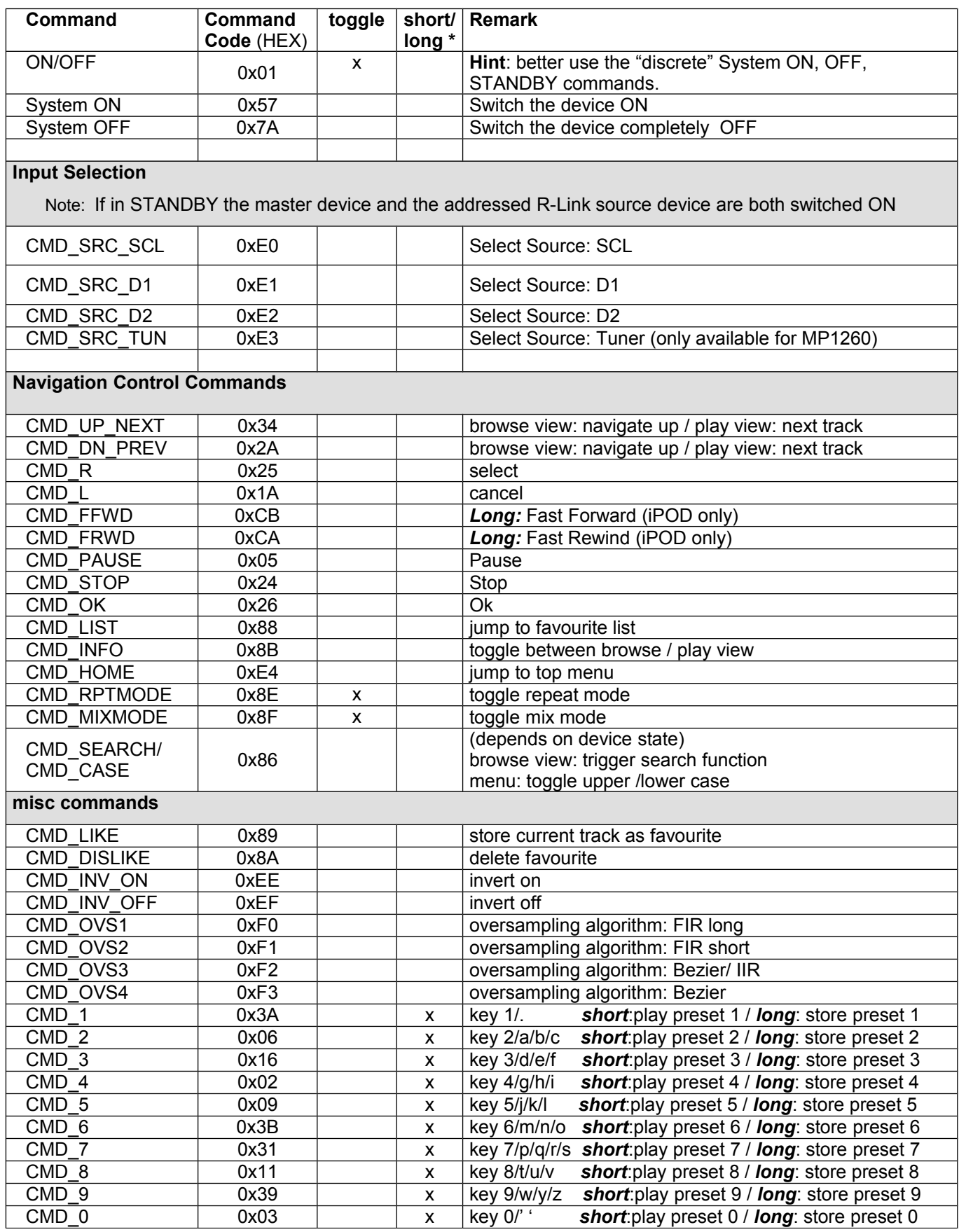

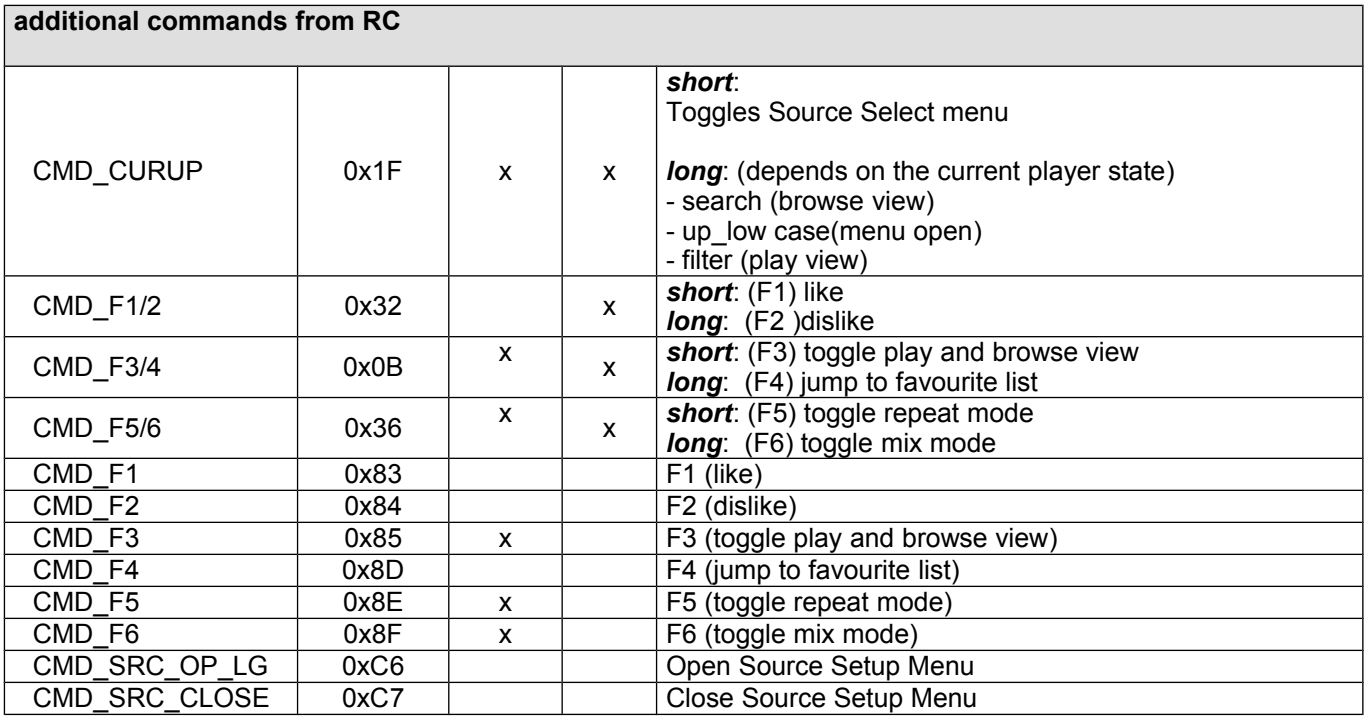

\* : for executing the long function please repeat the command for more than 6 times (rate approx. 120ms)

# **Appendix 2:** List of MP12X0 addresses

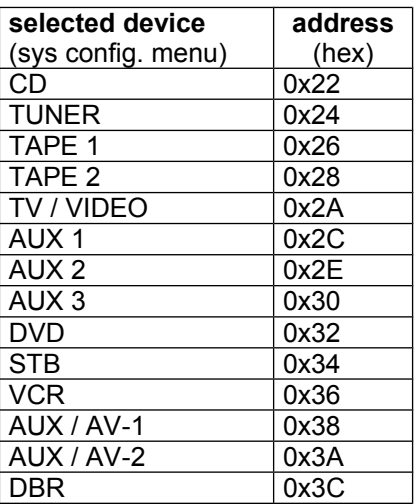

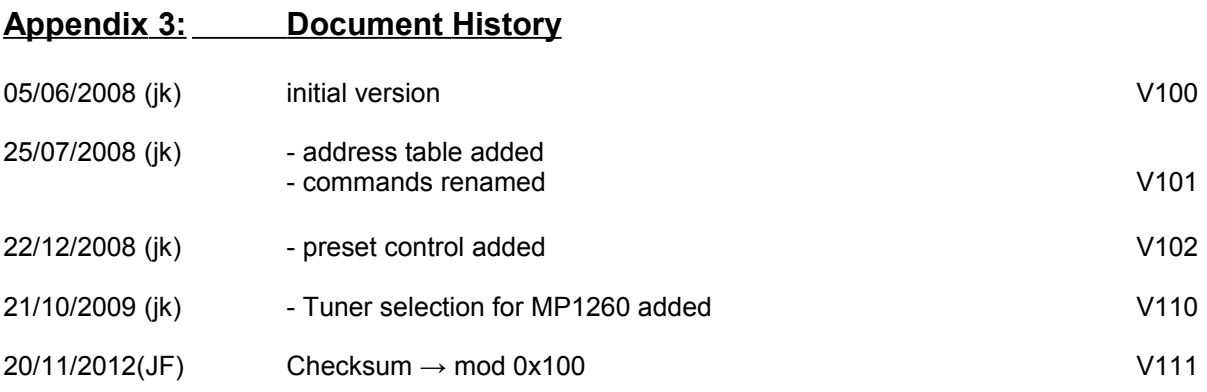